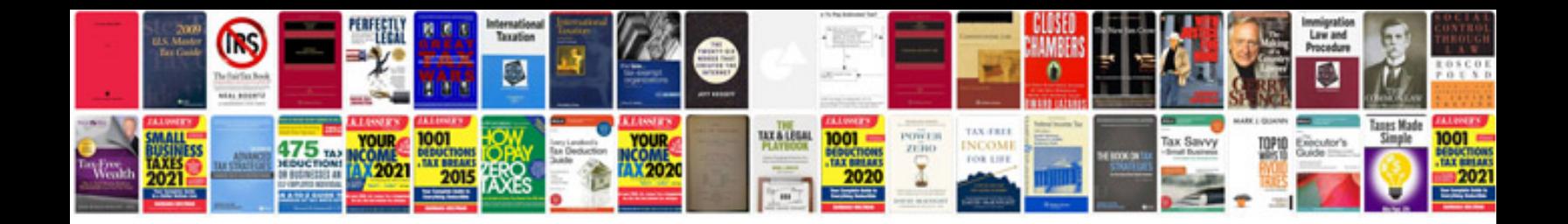

**Sample company profile for small business**

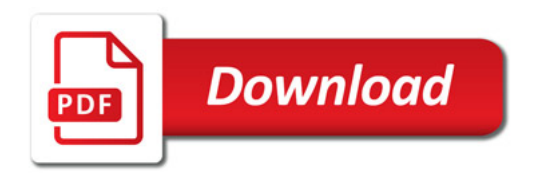

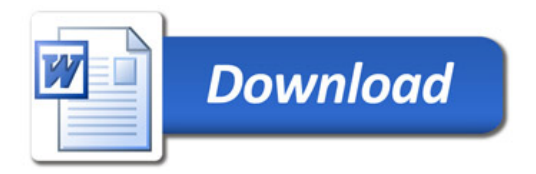